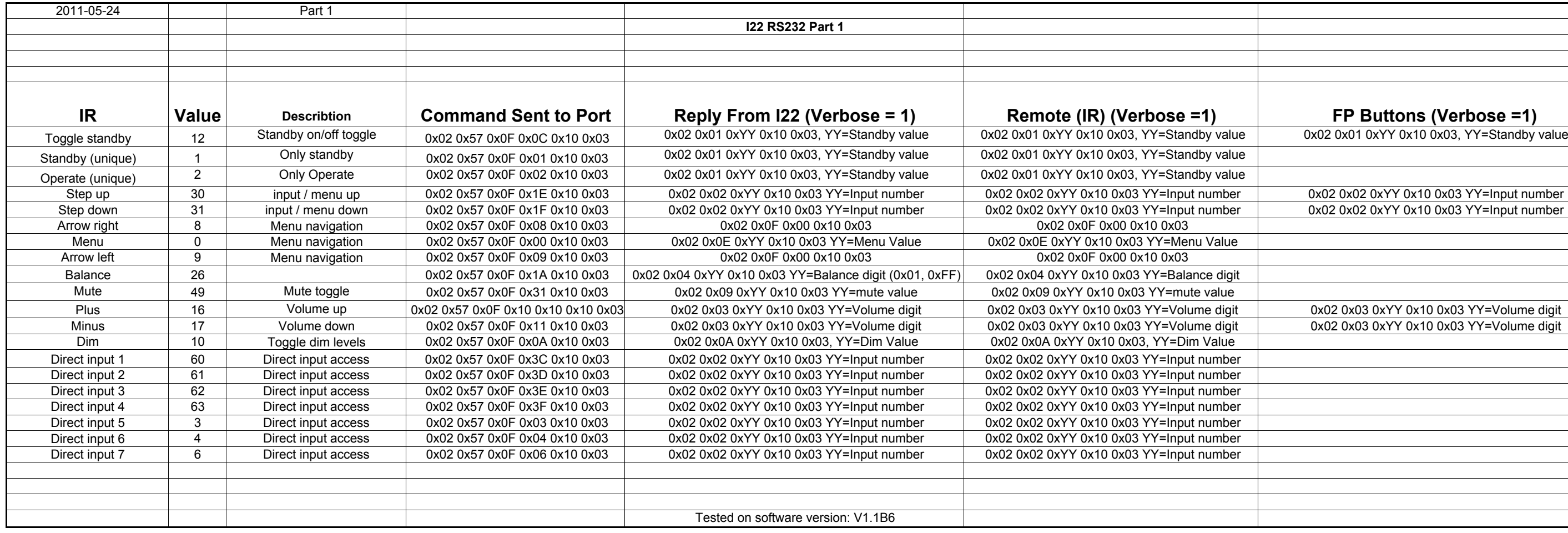

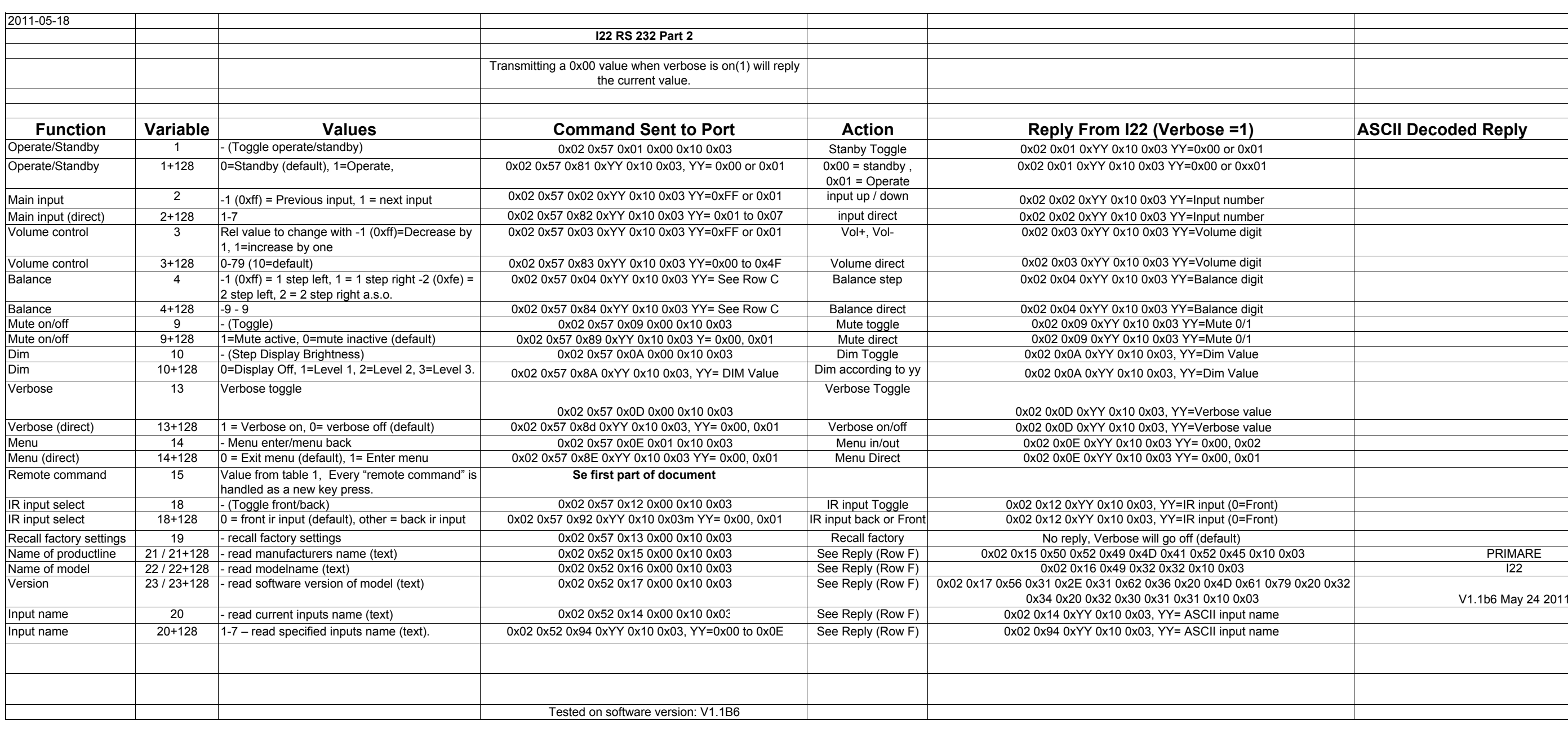

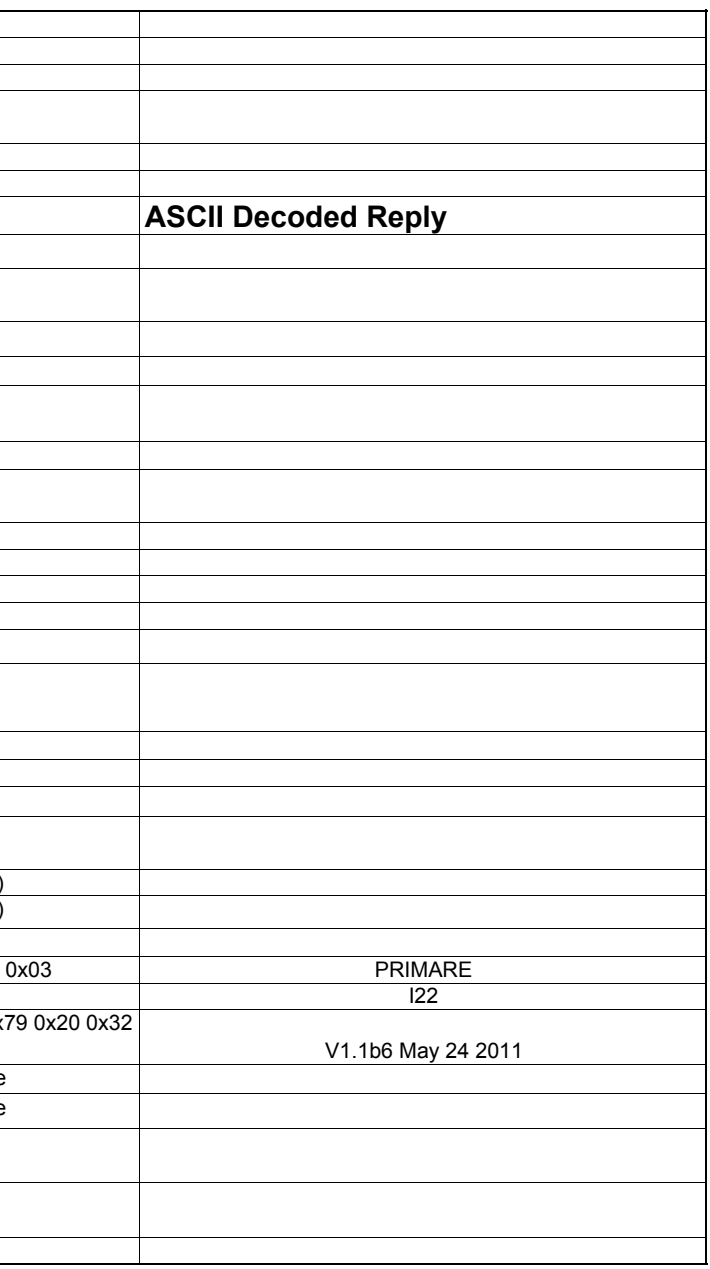

#### **Interface specification**

#### **Command**

<STX><command><variable>[<value>]<DLE><ETX>

command is W for write (set) and R for read. Variable is a binary byte value is optional, and max one byte

If command, variable or value is equal to 16 (DLE), it must be transmitted twice (double DLE).

## **Reply/Verbose**

<STX><variable><value>[<value2>[<value n]]<DLE><ETX>

If command, variable or value is equal to 16 (DLE), it is transmitted twice (double DLE).

## **Ascii values**

 $STX = 2 (0x02)$  $DLE = 16 (0x10)$  $ETX = 3 (0x03)$ 

# **Protocol**

Use null modem cable

Baud rate: 4800 Bits: 8 Stopp bits: 1 Parity: None